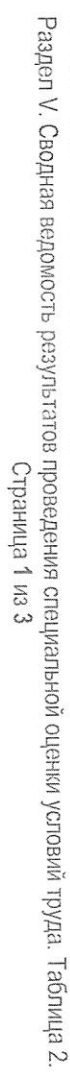

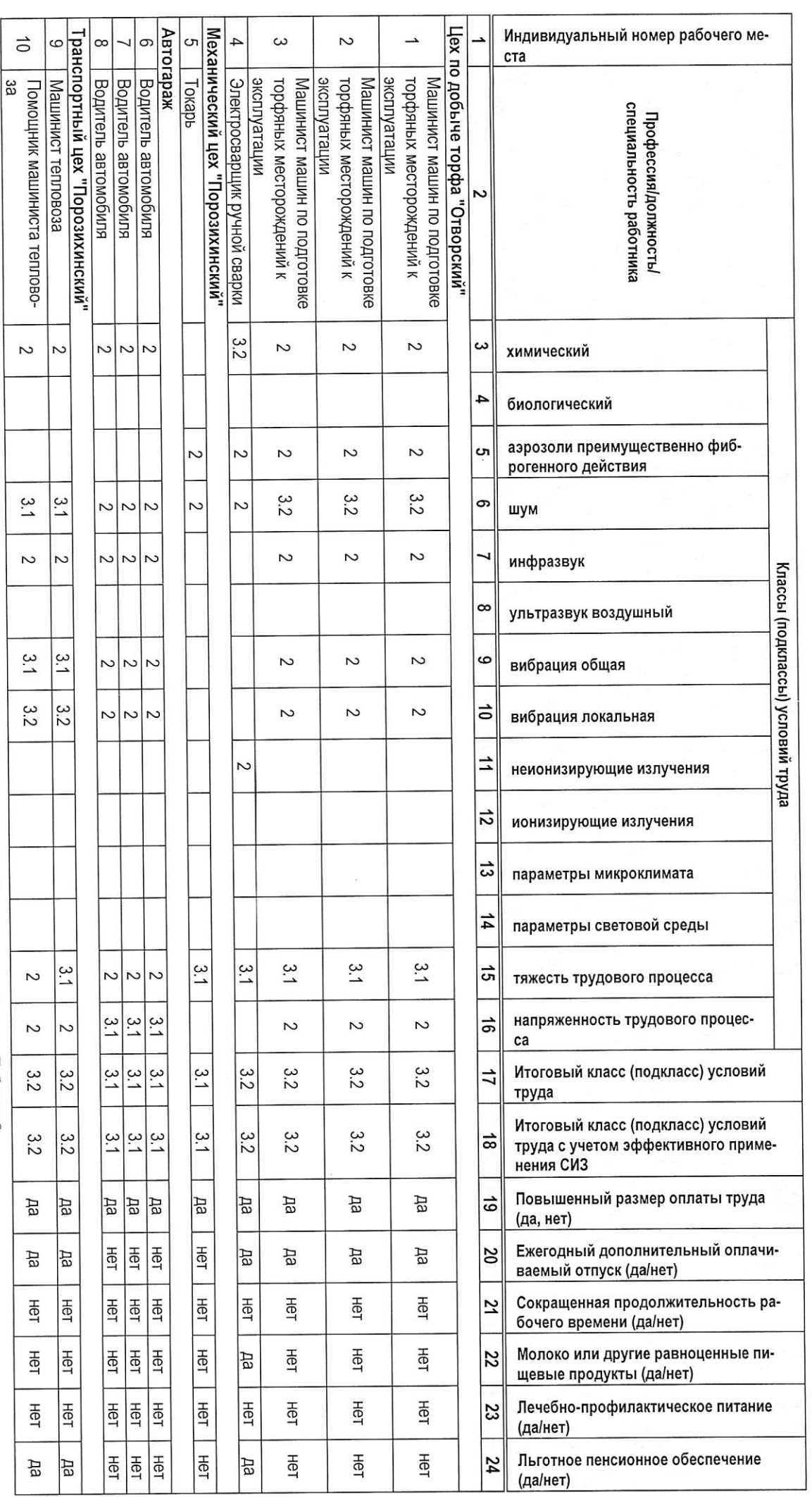

Раздел V. Сводная ведомость результатов проведения специальной оценки условий труда.

Ĉ

Таблица 2

Раздел V. Сводная ведомость результатов проведения специальной оценки условий труда. Таблица 2.<br>Страния 2 из 3

Члены комиссии по проведению специальной оценки усло<u>вий тру</u>да

Технический директор-главный инженер (ч100нжногт) (uottiwge)

 $(0M\Phi)$ 

31.12.2020 (eretr)

Лаптев Евгений Геннадьевич

Председатель комиссии по проведению специальной оценки условий тру́да

Дата составления:

24

строительных машин Машинист железнодорожно-

Машинист тепловоза

Водитель погрузчика

 $\frac{1}{2}$ 

 $\frac{3.1}{2}$ 

 $\frac{3}{1}$ 

∾∣∾

یم<br>د N

 $3.2$ N

 $\frac{3}{2}$  $\approx$ 

> $\overline{c}$  $\overline{c}$

 $3.2$  $\frac{\omega}{2}$ 

ی |ی<br>^ | ∽

테테

덞

Her led<br>回

HeT **Hell** 

|로

国<br>国

2

 $\tilde{\mathbf{z}}$ 

5.1

РA

Her

Her

Hel

Her Her 高

Her PД

 $\sim$ 

 $\approx$ 

 $\frac{3}{2}$ 

 $\overline{c}$ 

 $\overline{c}$ 

5.1

3.1

РA

HeT

Her

Hel

Her

₩eт

 $\sim$ 

 $\tilde{3}$ 5.1

 $\sim$ 

 $\mathbf{z}$ 

 $\sim$ 

 $\frac{2}{3}$ g $\leq$ g $\frac{2}{3}$ 

Teng

Машинист вагоноопрокидыва-

**20A** 

Teng

Машинист вагоноопрокидыва-

 $\tilde{3}$ 

 $\approx$ 

 $\sim$ 

یہِ

ينا

 $\overline{c}$ 

5.1

 $\tilde{\mathbf{z}}$ 

3.1

РĀ

Her

Her

HeT

Her

Her

 $\overline{c}$ 

 $\tilde{s}$ 

3.1

РA

이

Her

HeT

Her

Her

 $\sim$ 

3.1

3.1

РA

Her

HeT

Her

Her

공

ම

Машинист вагоноопрокидыва-

Teng

 $\frac{15}{12} \leq \frac{1}{2} \left| \frac{1}{2} \leq \frac{1}{2} \right| \leq \frac{1}{2} \leq \frac{1}{2} \left| \frac{1}{2} \leq \frac{1}{2} \right|$ 

Монтер пути

Монтер пути

**AA** 

Монтер пути

млинор пути

Монтер пути

 $\vec{\omega}$ 

3đ

**Электрогазосварщик** 

3.1

 $\overline{c}$ 

Z

 $\sim$  $\sim$ 

ĩς  $\frac{3}{4}$  $\bullet$ 

 $\overrightarrow{=}$  $\vec{z}$ 

Машинист тепловоза

Z

 $\ddot{\bm{\omega}}$ 

4

ຕ

 $\overline{c}$  $\boldsymbol{\sim}$ 

ين 3.1

 $3.2$ 

N

ξ  $\frac{3}{5}$ 

 $3.1$  $\frac{3}{5}$ 

يا

Дâ 데 РA

로 로

회학

역토

회학

Her

티

 $rac{3}{5}$ 

5.1

 $\tilde{s}$ 

يى

Дâ

종

Her

HeT

HeT

HeT

 $\overline{ }$ 

 $\infty$ 

Помощник машиниста теплово-

 $\bullet$  $rac{2}{3}$ 

 $\overline{1}$  $\vec{z}$ ದ

 $\sharp$ 

 $\frac{1}{5}$ 

 $\vec{a}$ 

 $3.2$ 3.2  $\overrightarrow{u}$ 

 $rac{2}{3}$ 

멻  $|\vec{a}|$ 

 $\frac{20}{14}$ 

Het

Her

Her

티 24

 $\overline{\mathbf{z}}$ 

 $\overline{z}$ 

 $\overline{\mathbf{c}}$ 

 $\frac{3.1}{2}$ 

 $\overline{c}$ 

N  $\sim$ 

 $3.2$ 

РA

HeT

Her

HeT

PД

ین РA

Her

高

Her

Her

 $\overline{4}$ 

3.1

 $\frac{2}{3}$ 

 $\tilde{s}$ 

 $\frac{3}{4}$ 

یع<br>د

РA

종

HeT

Her

ΗēΙ

Her

Раздел V. Сводная ведомость результатов проведения специальной оценки условий труда. Таблица 2. Страница 3 из 3

Эксперт (-ы) организации, проводившей специальную оценку условий труда: Начальник отдела управления персоналом Начальник планово-экономического Начальник отдела промышленной Ведущий специалист<br>(должность) (Ne a peecrpe axcrepros) безопасности (ч100НЖНОД) (ч100нжиод) (ч100НЖНОД) orgena 5175 Cola (чоиштоц) (HOMINGb) (applice) (HOAIN/Cb) **RONTINGS** W Ķ

Калинина Яна Александровна Волкова Ольга Григорьевна<br>Полова Ольга Григорьевна Яковлев Виктор Федорович<br>Иковлев Виктор Федорович Соловьев Илья Павлович (ОИФ)  $(OM<sub>Φ</sub>)$  $31.12.202$ 31.12.2010 31, 12.2020 (para) (para) (ara)

Плутаева Ксения Геннадьевна  $(OM<sub>Φ</sub>)$ 

03.12.2020

(para)

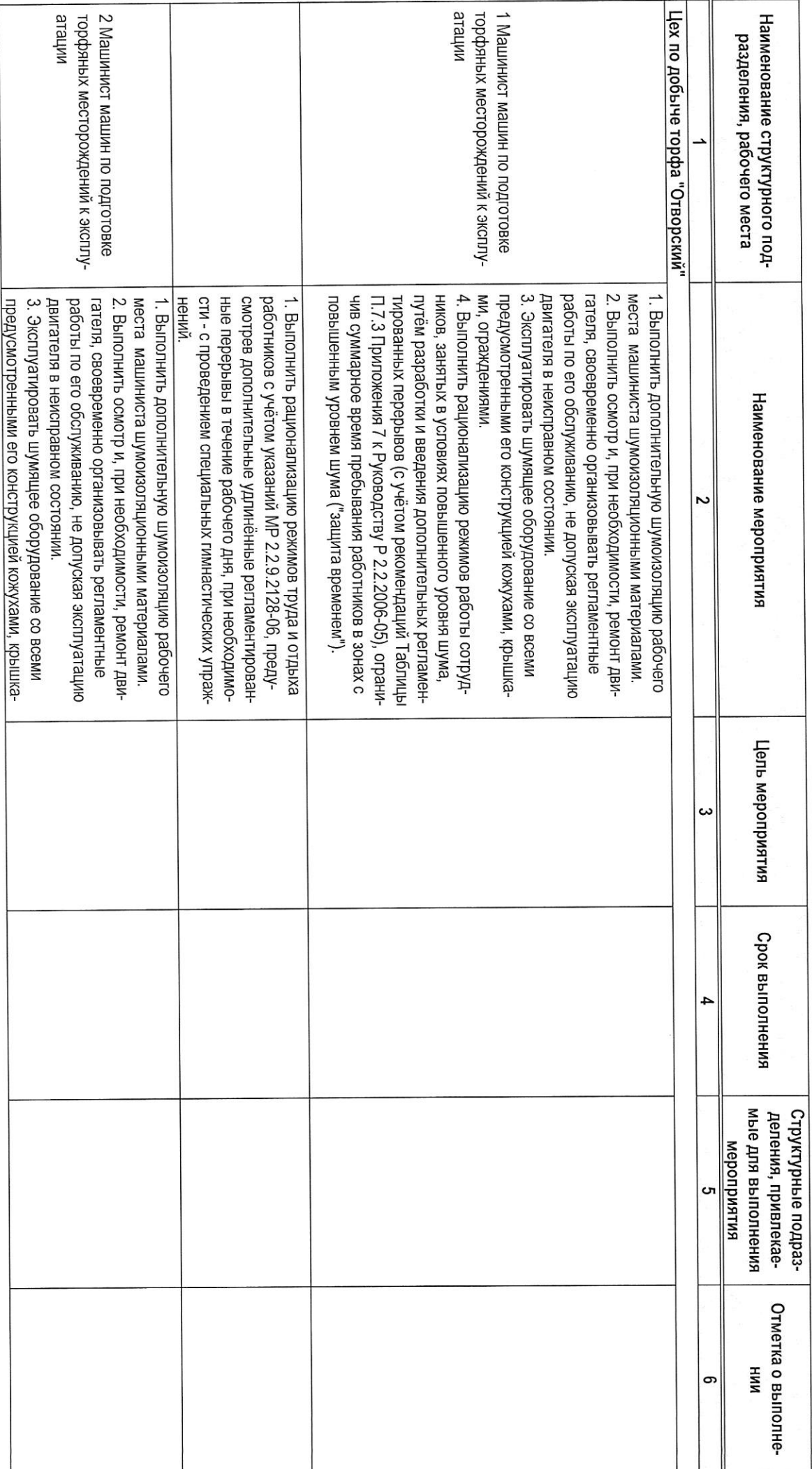

Раздел VI. Перечень рекомендуемых мероприятий по улучшению условий труда.

Раздел VI. Перечень рекомендуемых мероприятий по улучшению условий труда<br>Страни (Страница 1 из 12

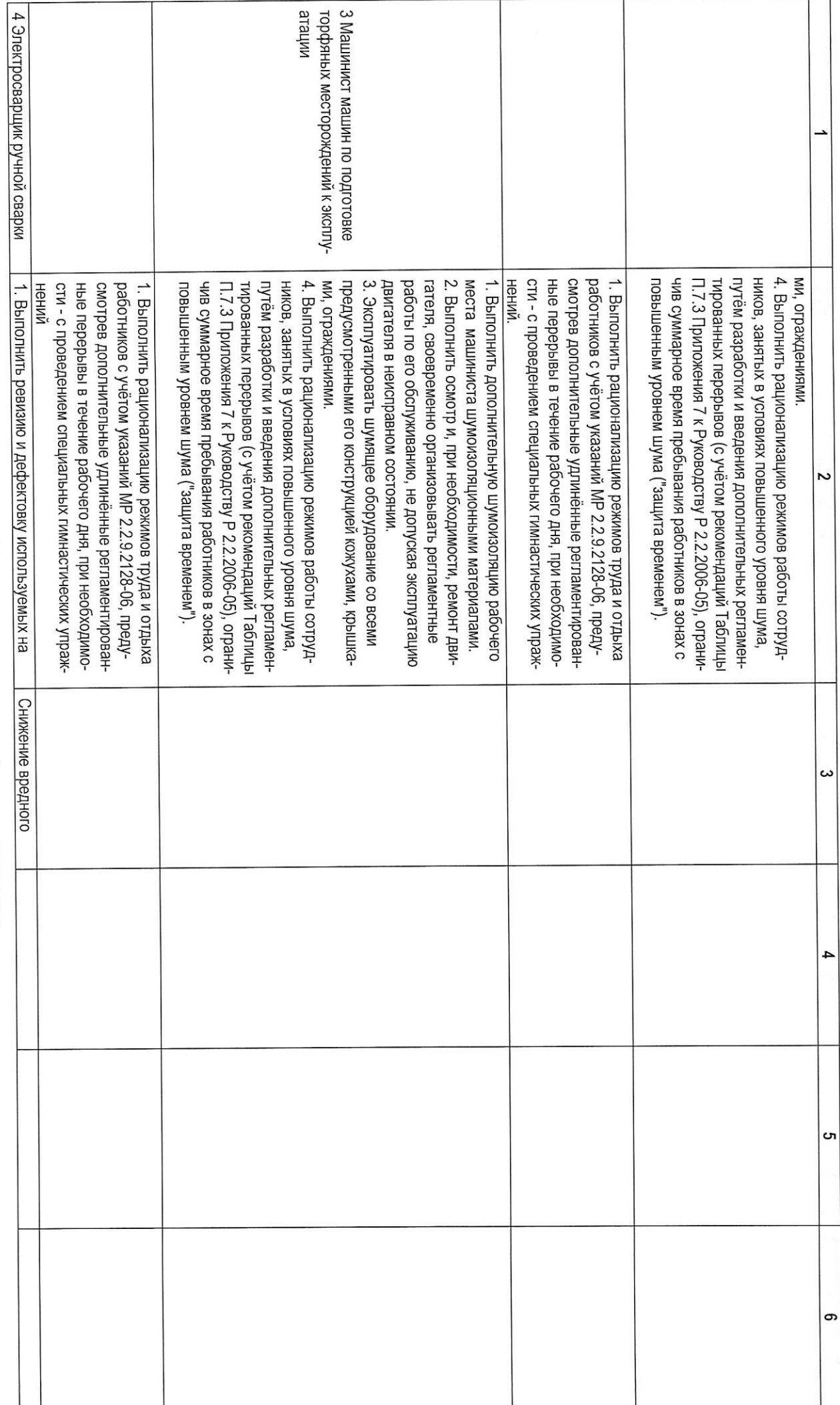

Раздел VI. Перечень рекомендуемых мероприятий по улучшению условий труда<br>Страница 2 из 12

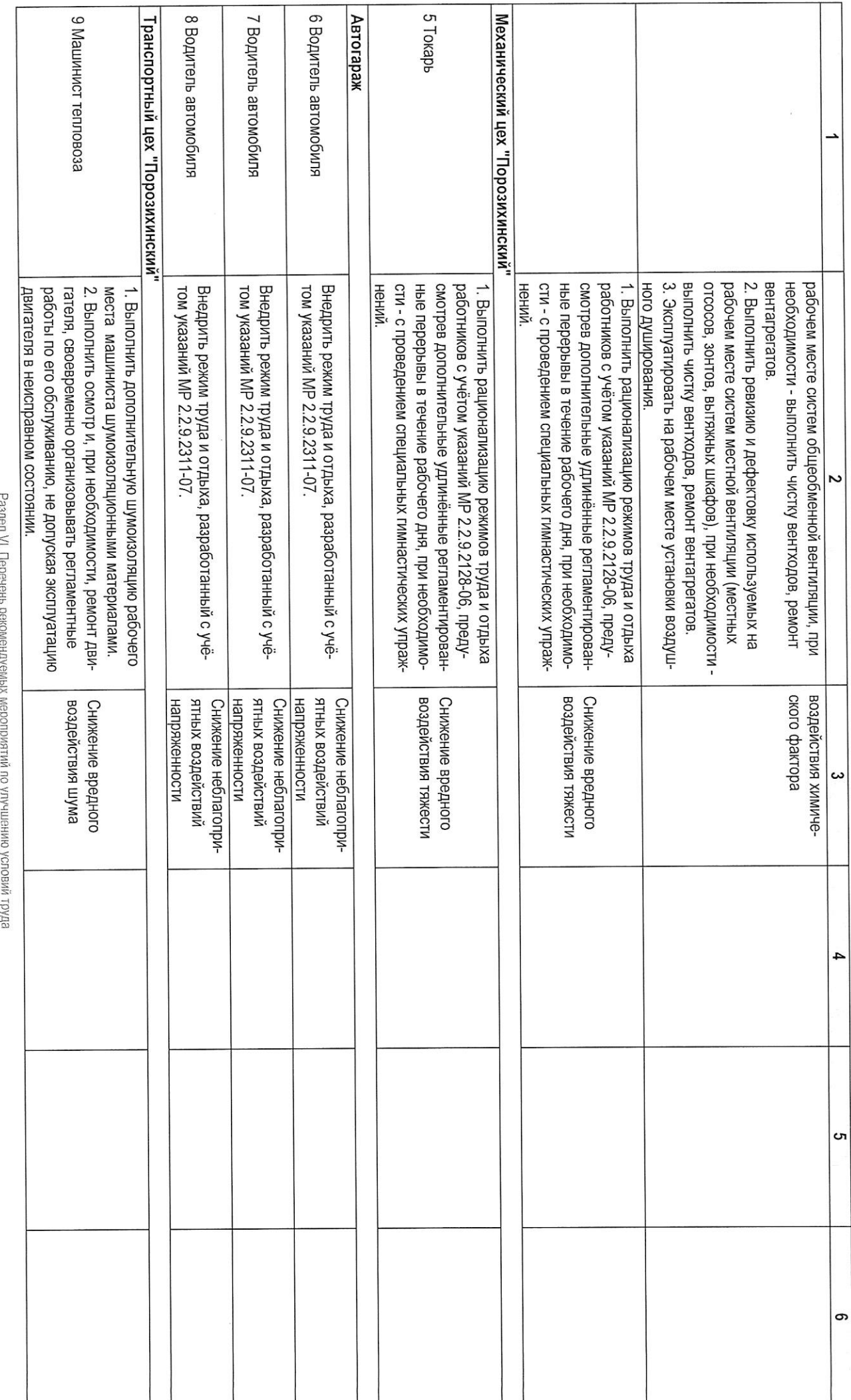

 $Z$  J. EM  $\xi$  ehmedlog  $\sum_{n=1}^{N}$ 

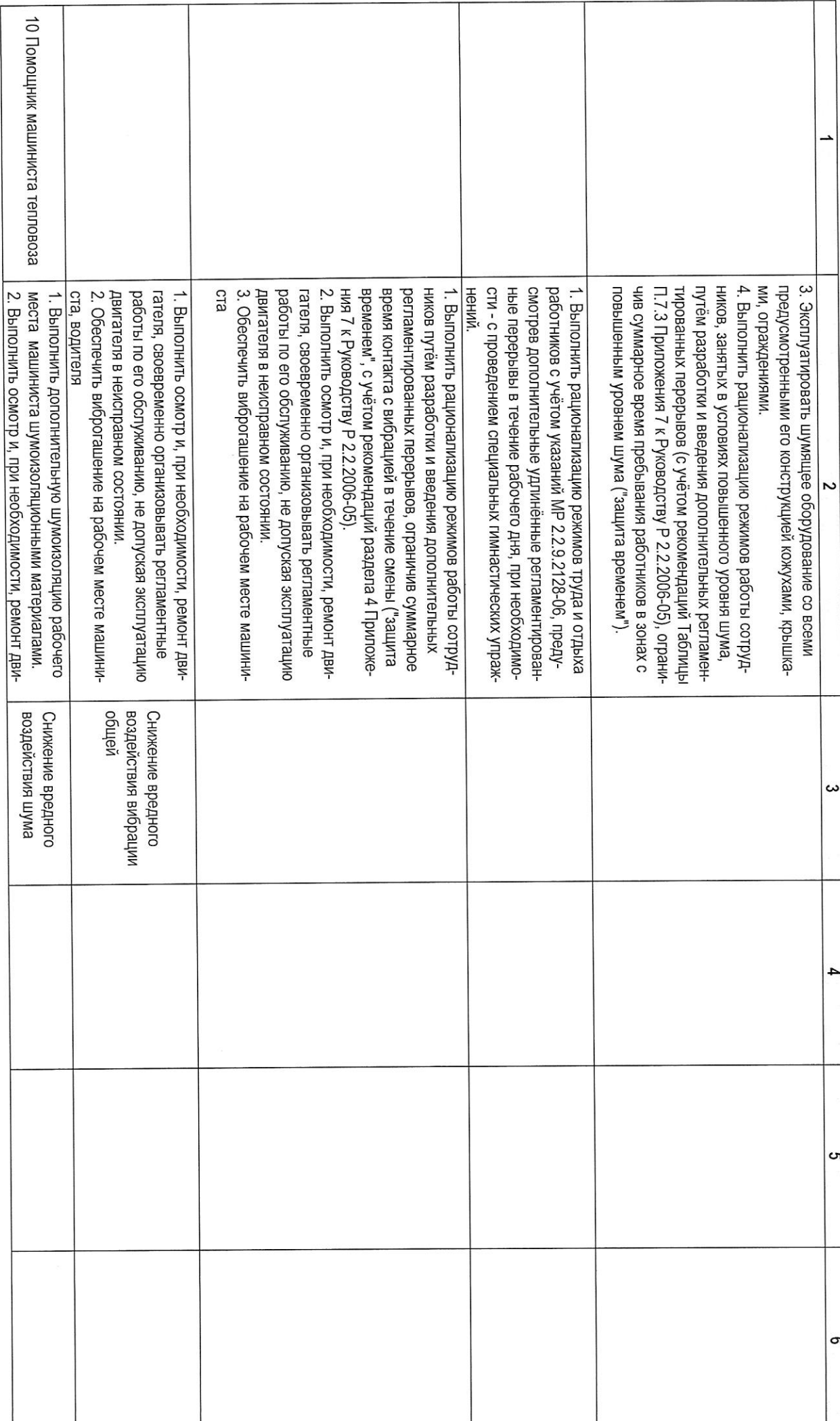

Раздел VI. Перечень рекомендуемых мероприятий по улучшению условий труда<br>Страница 4 из 12

I

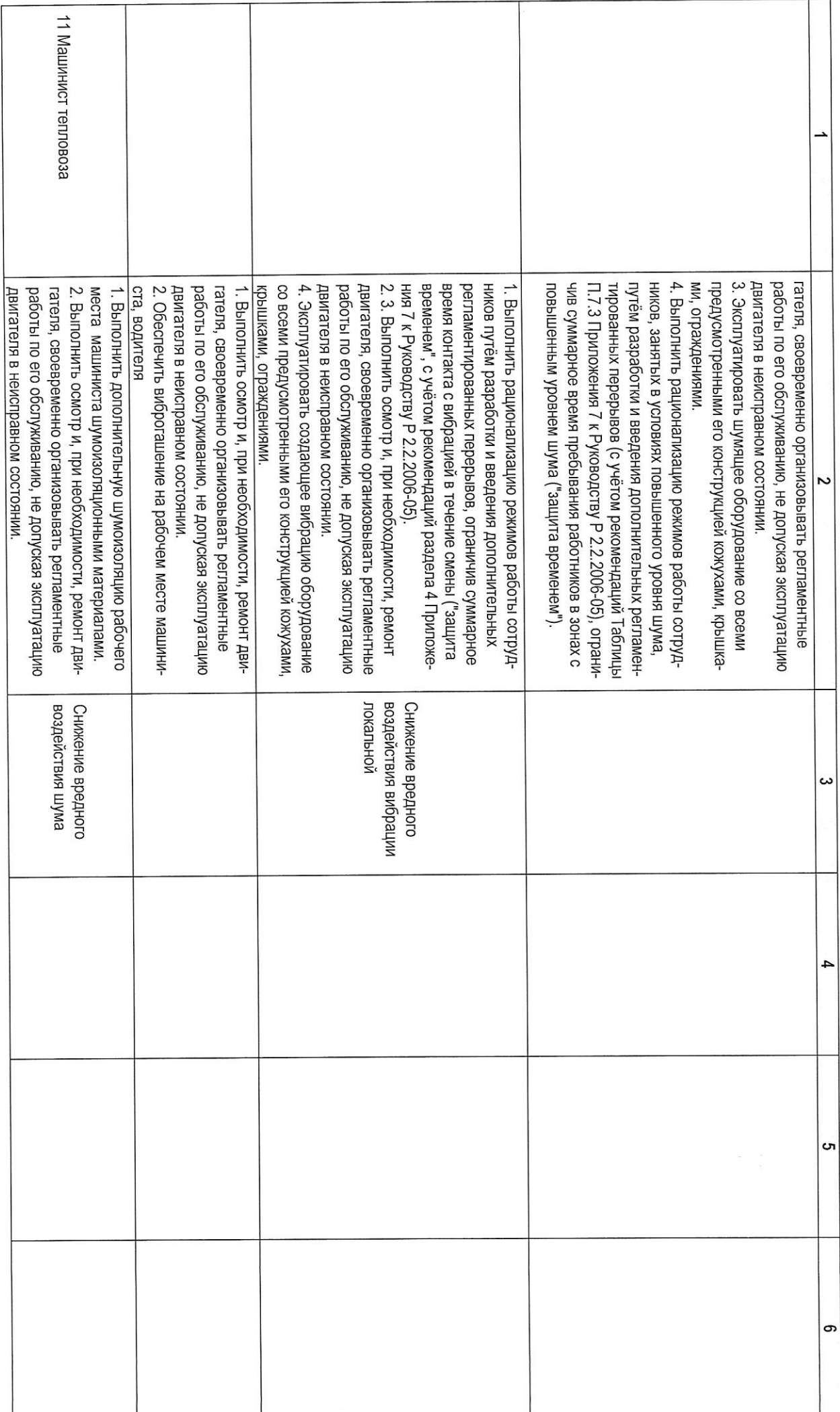

Раздел VI. Перечень рекомендуемых мероприятий по улучшению условий труда<br>Страница 5 из 12

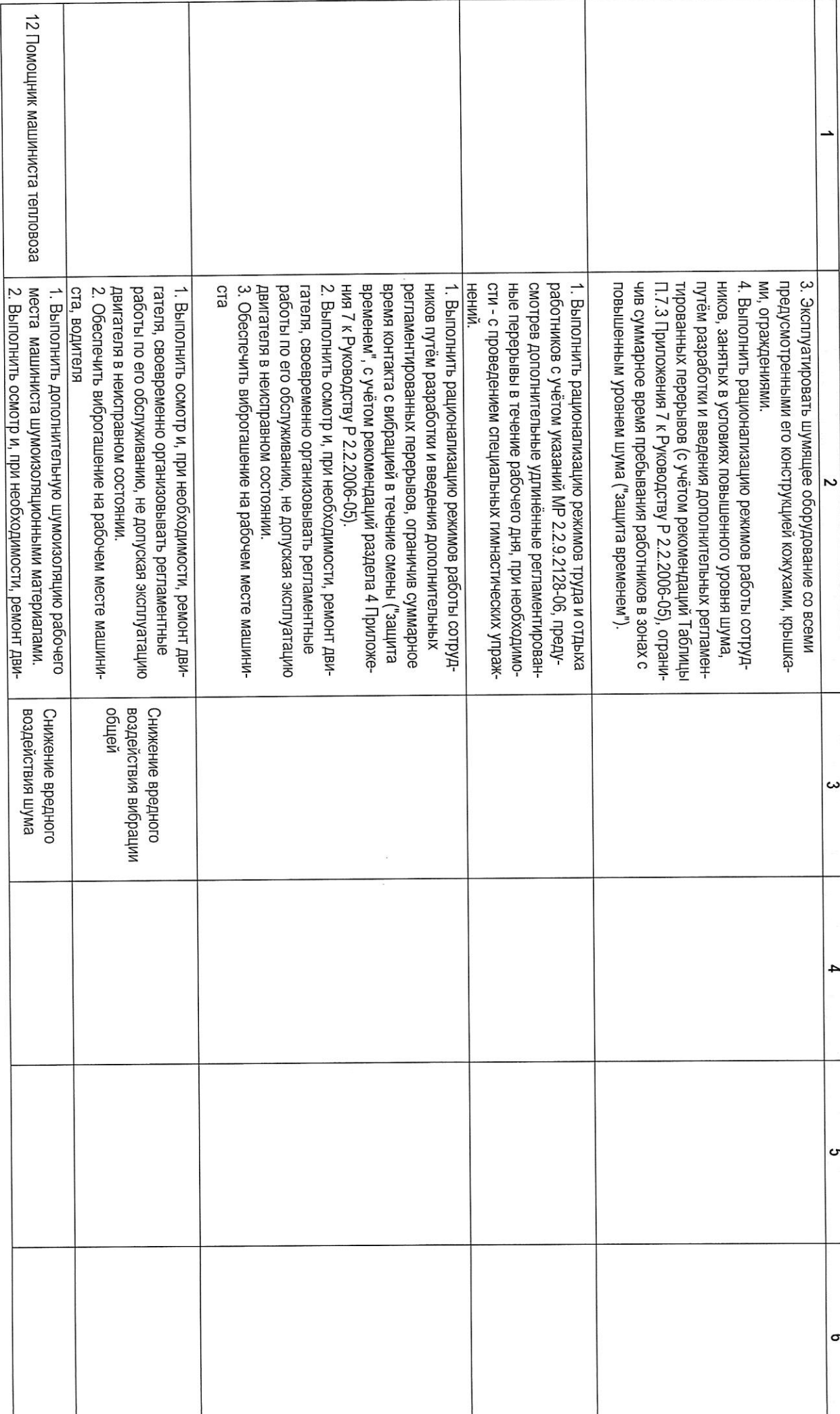

Раздел VI. Перечень рекомендуемых мероприятий по улучшению условий труда<br>Страница 6 из 12

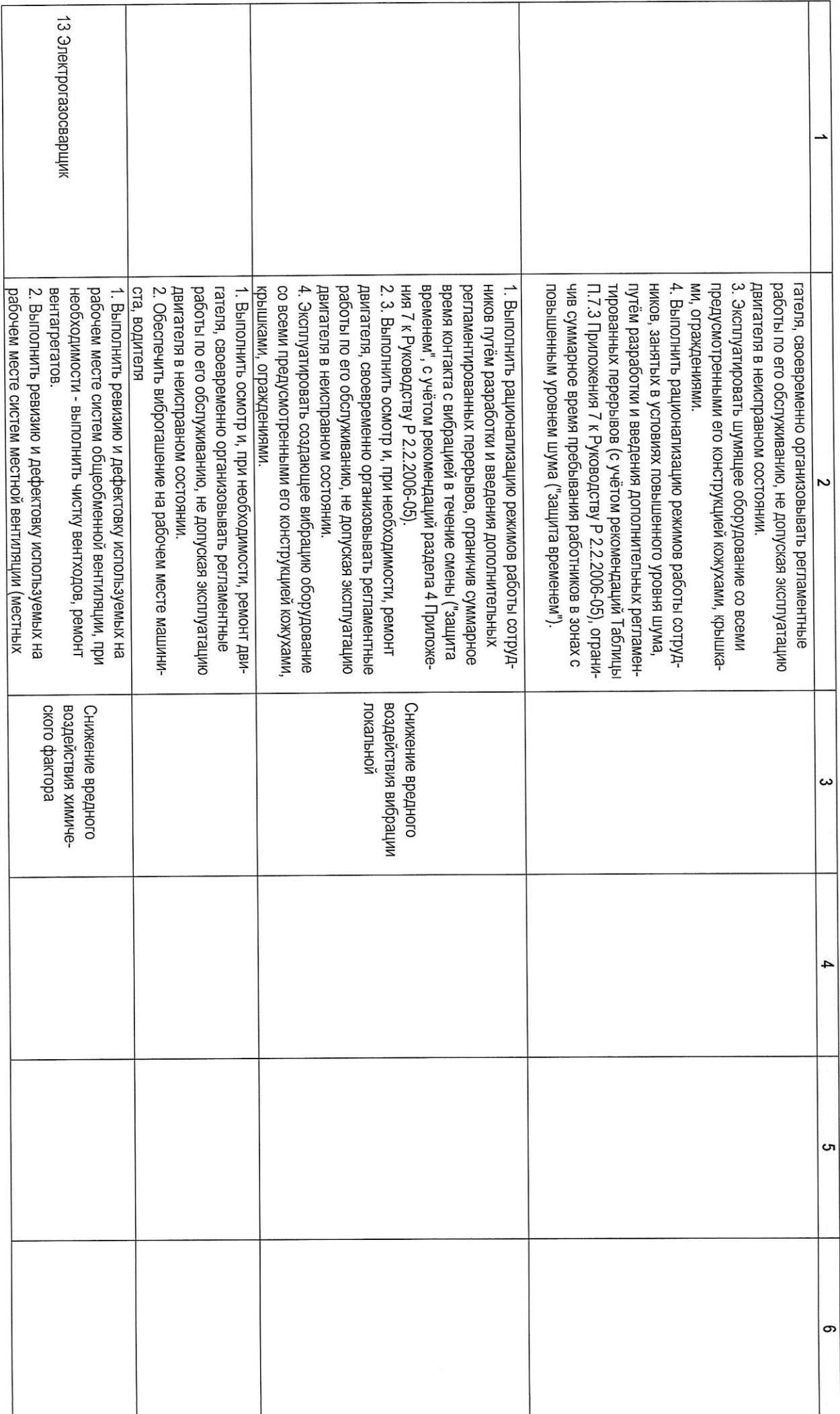

Раздел VI. Перечень рекомендуемых мероприятий по улучшению условий труда<br>Страница 7 из 12

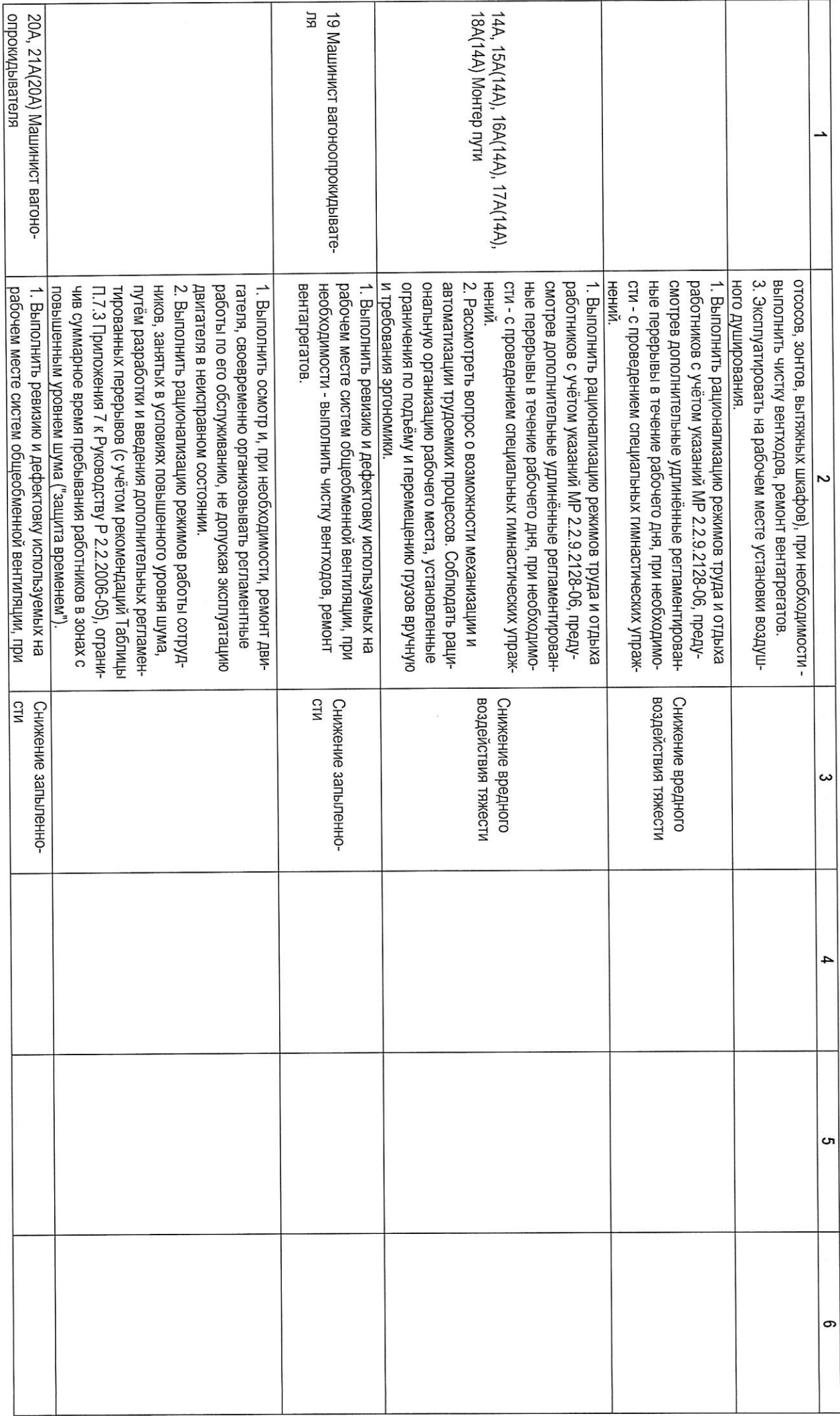

Раздел VI. Перечень рекомендуемых мероприятий по улучшению условий труда<br>Страница 8 из 12

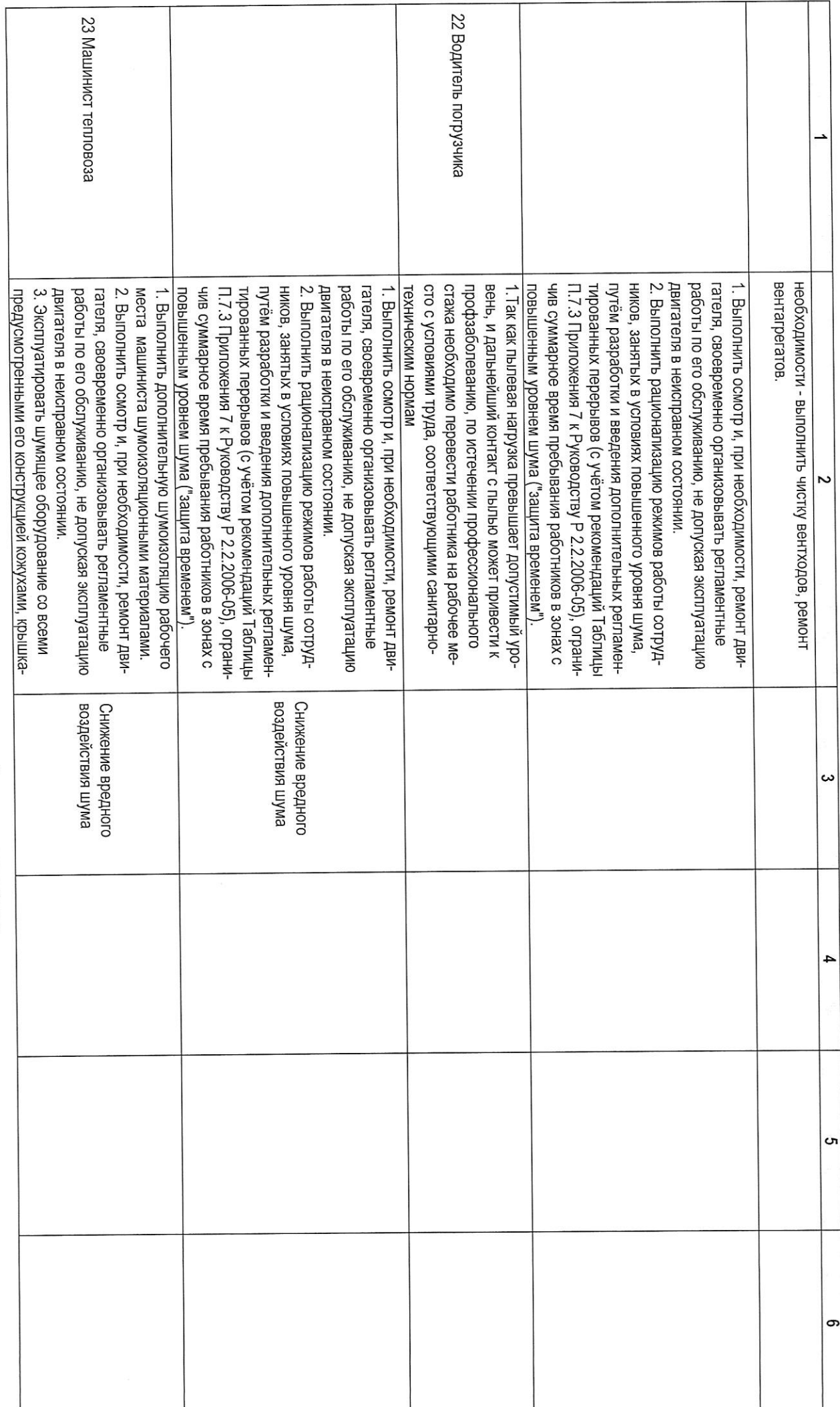

Раздел VI. Перечень рекомендуемых мероприятий по улучшению условий труда<br>Страния (Страния, 9 из 12

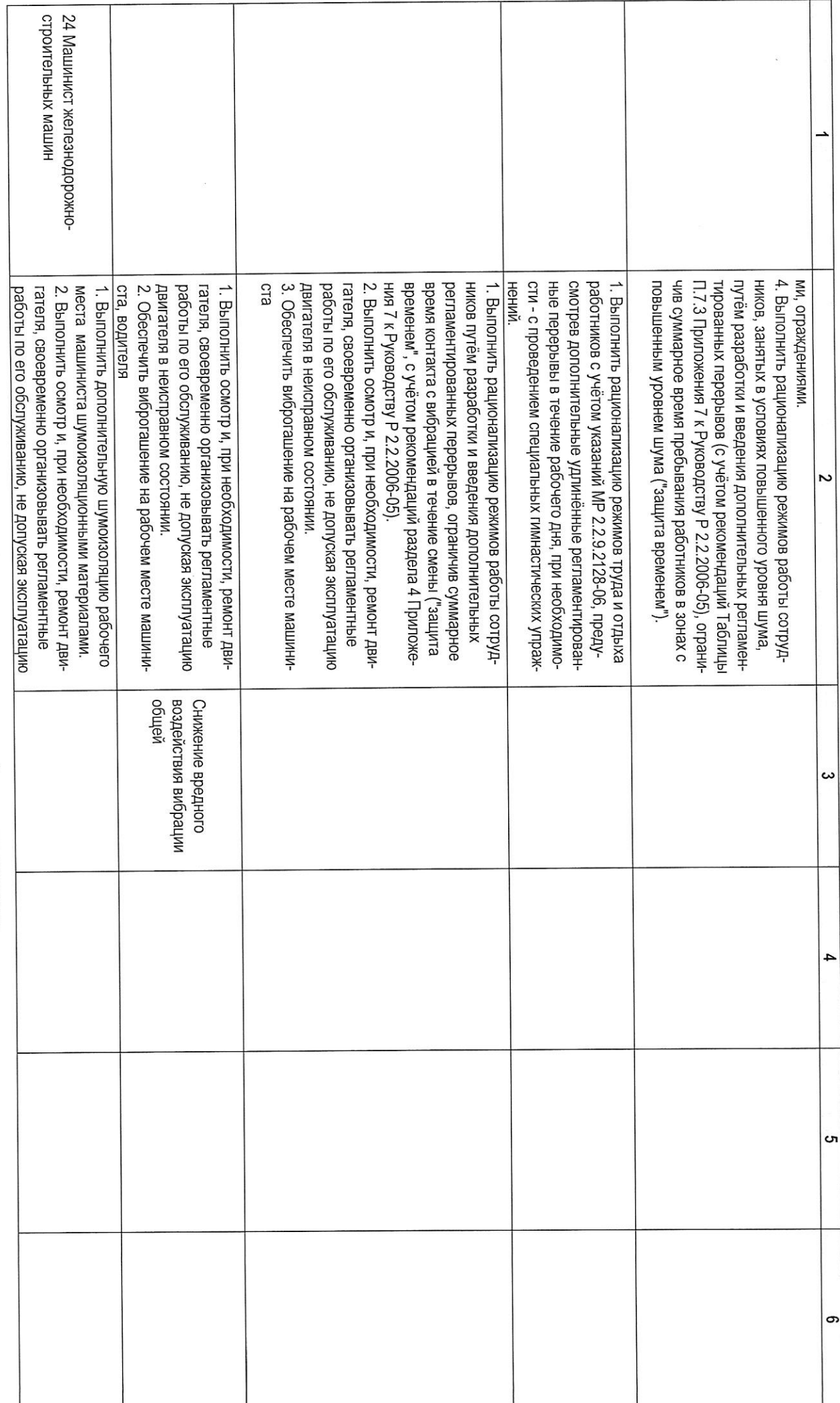

Раздел VI. Перечень рекомендуемых мероприятий по улучшению условий труда<br>Страница 10 и

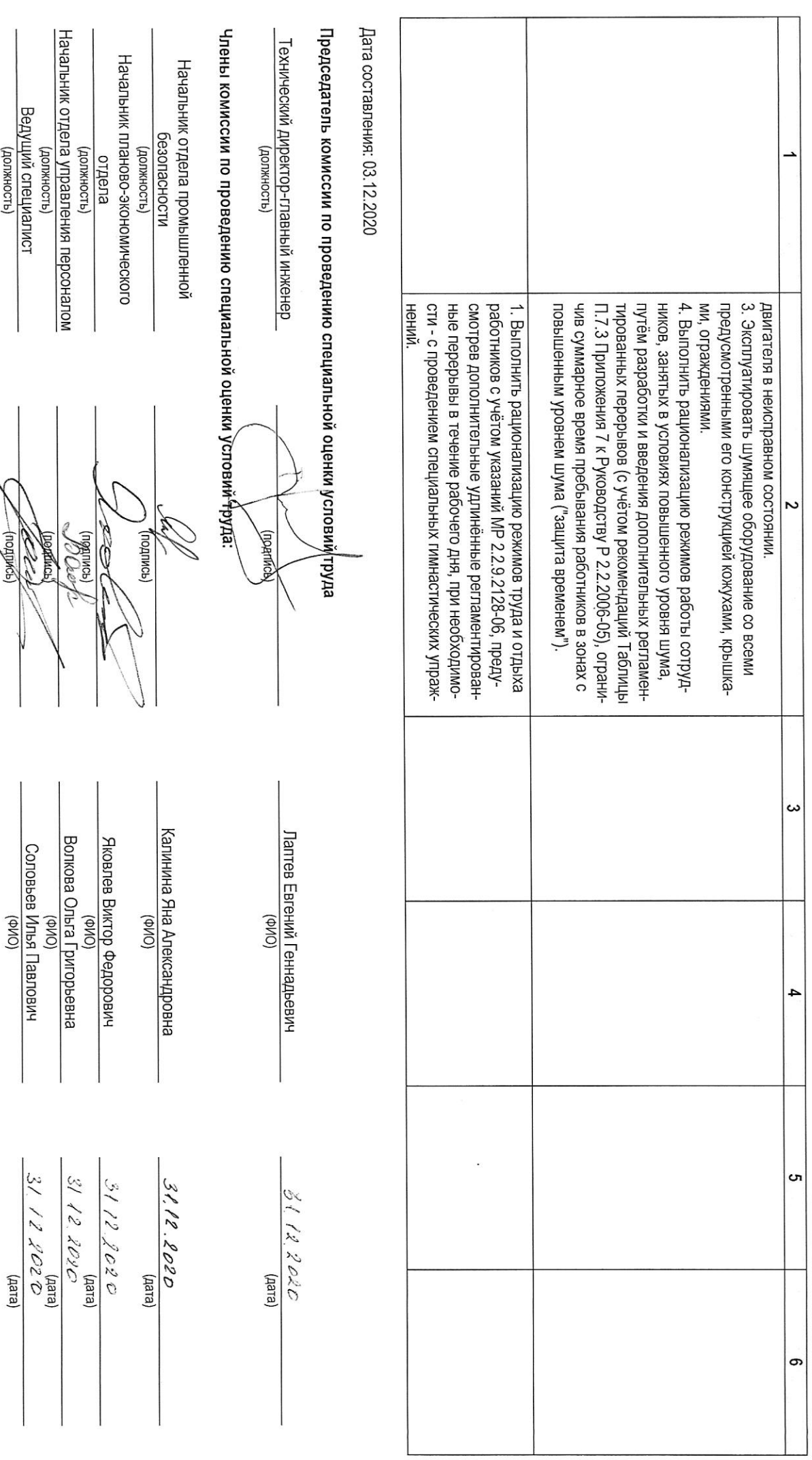

Раздел VI. Перечень рекомендуемых мероприятий по улучшению условий труда<br>Страница 11 из

(чэмирон)

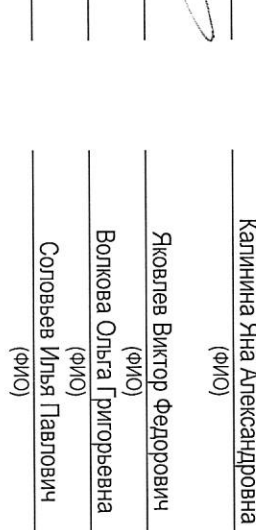

(должность)<br>Ведущий специалист<br>(должность)

 $\ddot{\phantom{0}}$